## **GENERAL BUSINESS -** Course Number = 112 - Grade 9 - Semester Course

#### Content Standards

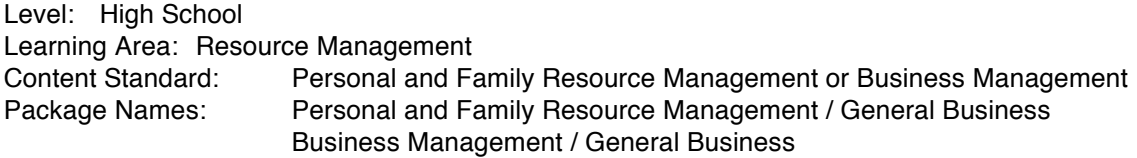

Textbooks: Introduction to BusinessSouth - WesternCopyright 2011 30 Mean Jeans Simulation South - WesternCopyright 2010 Yearly Ultra Video Inc Business Simulation South - WesternCopyright 2008 8 Alphabetic Indexing South - WesternCopyright 2010 8

#### Course Description

During this *semester* long course students will begin the textbook published by South-Western, "Introduction to Business / Management". In this text students will discover how a business works and how it impacts their lives on a daily basis. With added coverage on Marketing and Management, as well as more on International Business, this book will provide the students with everything needed to prepare for success in future business careers.

Students will also complete a four week simulation published by South-Western called "Mean Jeans Work Simulation". This comprehensive money management simulation allows students to: Calculate net worth, plan monthly budgets, complete banking transactions, pay utility bills, perform credit transactions, make rent and mortgage payments, and reconcile monthly bank statements. New Spreadsheet Templates give students computer expertise while completing statements on net worth, cash proofs, budgets, records of receipts and payments, bank reconciliation's, and verifications of credit card statements.

Three other workbooks will be used during this semester class in periodic intervals and they are: "Adrian State Bank Checking Simulation" published by Internal Training Services, "Ultra Video Incorporated Business Simulation" published by South - Western, and "Alphabetic Indexing" published by South - Western.

### **Performance Assessment Summary**

(Students will be able to:)

Plan a Monthly Budget Analyze How to Manage a Budget Considering Broader Economic Systems Calculate Net Worth Maintain a Checking Account Reconcile Monthly Bank Statements Complete Banking Transactions Analyze State and Federal Income Tax Forms Operate a Computer Using 5 or More Spreadsheet Functions

- 1. Getting started: insertion point, status line, enter, exit, and help functions
- 2. Create, save and retrieve documents
- 3. Text editing functions: insert, delete, typeover
- 4. Basic printing commands
- 5. Use of spell check, thesaurus, and grammar
- 6. Formatting a document: line spacing, tabs, and margins
- 7. Character formatting:

Attributes Font size Font styles Convert case

8. Paragraph formats: alignments, bullets and numbering, outlining, indents, line spaces

- 9. Search and replace function
- 10. Tab alignment:

Left, right, decimal & center column tabs Leaders

Changing tab alignment character

11. Block functions:

Moving a block of text Moving tabular columns Copying, deleting, printing a block of text Saving a block of text to a new file

- 12. Display and manipulate text among multiple windows
- 13. File maintenance:

Create file(s) Delete file(s) Insert document properties Rename existing file(s) Print an unopened file(s) Preview a file Copy/move an existing file(s) Mark files for opening, deleting and printing

14. Pagination

Soft/hard page breaks Protecting blocks from page breaks Widow/orphan protection Section breaks

# 15. Headers/footers Creating, editing, deleting a header or footer Suppressing a header or footer

# 16. Page numbering Automatic page numbering/changes Page numbering within header or footer

17. Labels and envelopes

18. Tables

- 21. Ability to use themes and styles
- 22. Ability to use SmartArt